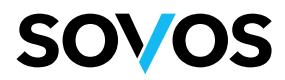

# **Manual de atención de usuarios**

Servicio de recepción y atención de solicitudes de soporte

**Sovos Compliance**

www.sovos.com twitter.com/sovoscompliance linkedin.com/company/sovos

**A Global Company**

Argentina, Brazil, Chile, Colombia, Ecuador, Germany, Mexico, Netherlands, Peru, Portugal, Sweden, Turkey, United Kingdom and United States

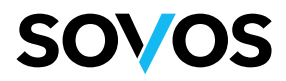

## **Índice**

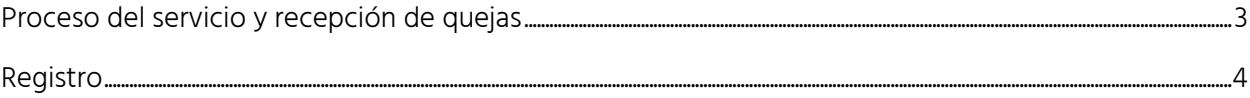

### **Sovos Compliance**

www.sovos.com twitter.com/sovoscompliance linkedin.com/company/sovos

### **A Global Company**

Argentina, Brazil, Chile, Colombia, Ecuador, Germany, Mexico, Netherlands, Peru, Portugal, Sweden, Turkey, United Kingdom and United States

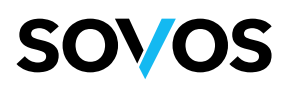

### <span id="page-2-0"></span>**Proceso del servicio y recepción de quejas**

Contamos con un sistema de tickets de Soporte Técnico mediante el cual brindamos la atención a los usuarios en caso de duda o incidencia relacionada con el servicio. Este sistema nos permite asignar un número de caso para que uno de nuestros ejecutivos pueda brindar la atención correspondiente.

Para poder abrir un ticket en el centro de soporte contamos con las siguientes opciones:

☏ Por teléfono

- Desde la Ciudad de México: 55-5081-4380
- Desde el interior de la República: 800 777 ADVA (2382)

Accediendo desde el sitio https://soporte.reachcore.com/hc/es seleccionando la opción Enviar Solicitud

✉ Enviando un email a mex-soporte@sovos.com. De esta manera se responderá el correo electrónico con el número de caso correspondiente.

Para agilizar la atención del ticket recomendamos seguir una serie de pautas a la hora de levantar una nueva solicitud en el centro de soporte:

- Colocar dirección de correo electrónico a quien podamos contactar para brindar estatus o resolución del ticket.
- Especificar en el asunto de que se trata.
- Utiliza el cuerpo del correo para añadir toda la información que consideres necesaria y lo más detallada posible
	- o RFC
	- o Razón Social
	- o Servicio

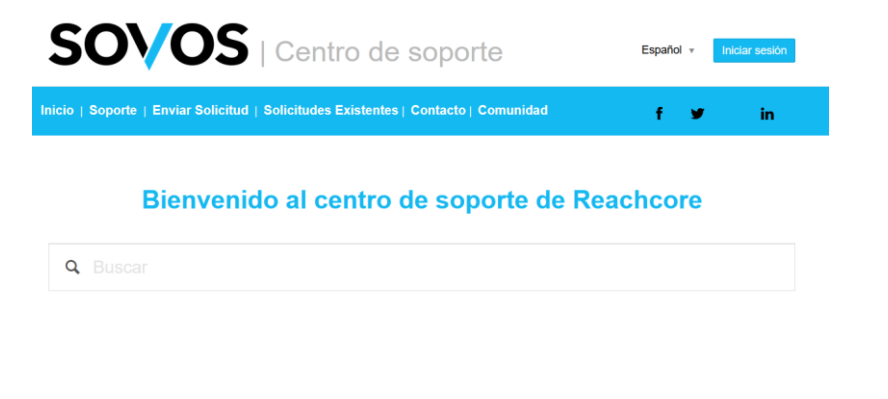

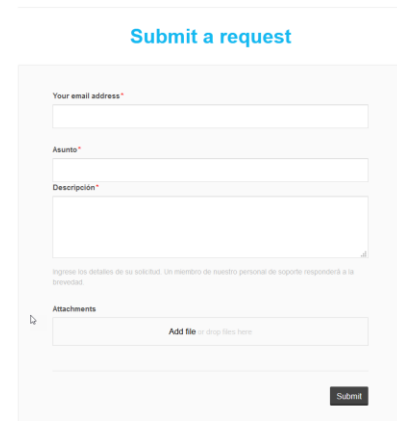

### **Sovos Compliance**

www.sovos.com twitter.com/sovoscompliance linkedin.com/company/sovos

#### **A Global Company**

Argentina, Brazil, Chile, Colombia, Ecuador, Germany, Mexico, Netherlands, Peru, Portugal, Sweden, Turkey, United Kingdom and United States

Soporte Reachcore > Submit a request

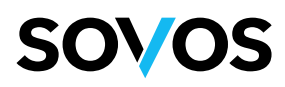

### <span id="page-3-0"></span>**Registro**

El sistema permite al usuario crear una cuenta dentro del sistema de tickets de Soporte técnico:

Ingresando un correo electrónico y una contraseña

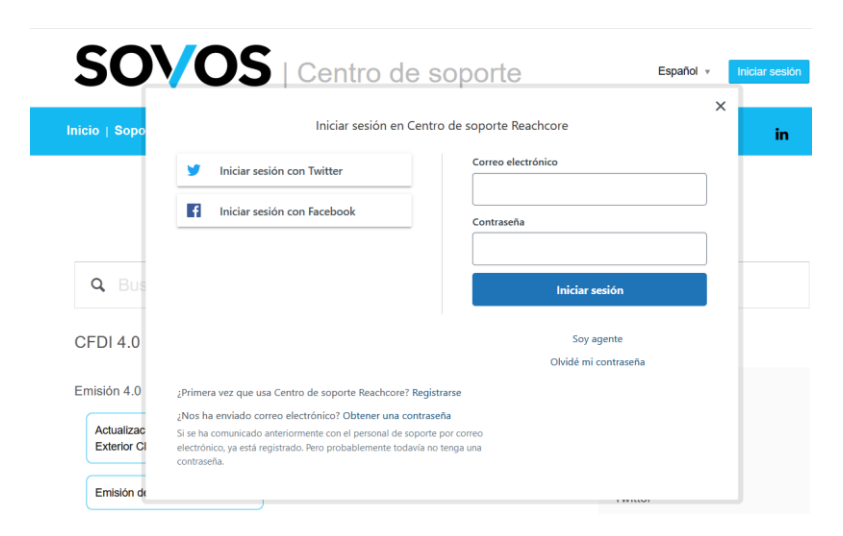

De esta manera, el usuario puede gestionar los tickets generados y solicitudes existentes a Soporte técnico

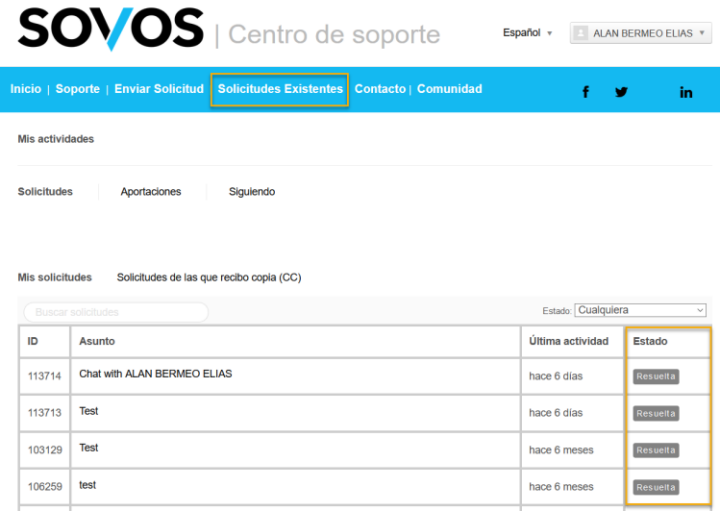

**Sovos Compliance**

www.sovos.com twitter.com/sovoscompliance linkedin.com/company/sovos

#### **A Global Company**

Argentina, Brazil, Chile, Colombia, Ecuador, Germany, Mexico, Netherlands, Peru, Portugal, Sweden, Turkey, United Kingdom and United States